## На отправленную отчетность не приходят ответы от контролирующего органа

1. Для получения ответов по отправленной отчетности произведите [обмен с контролирующими органами.](https://help.astralnalog.ru/pages/viewpage.action?pageId=129675441)

2. [Проверьте срок действия лицензии и сертификата.](https://help.astralnalog.ru/pages/viewpage.action?pageId=129674933) В случае, если их срок действия истек, отправьте заявление на [продление 1С-Отчетности](https://help.astralnalog.ru/pages/viewpage.action?pageId=141989311)  [на изменение реквизитов.](https://help.astralnalog.ru/pages/viewpage.action?pageId=141989311)

3. Убедитесь в том, что в программе выбрана верная учетная запись. Для того чтобы проверить какая учетная запись выбрана, перейдите в Отч еты Регламентированные отчеты. Нажмите Настройки (1), выберите организацию, для которой необходимо определить ID учетной записи (2), после чего перейдите в Настройки обмена с контролирующими органами (3):

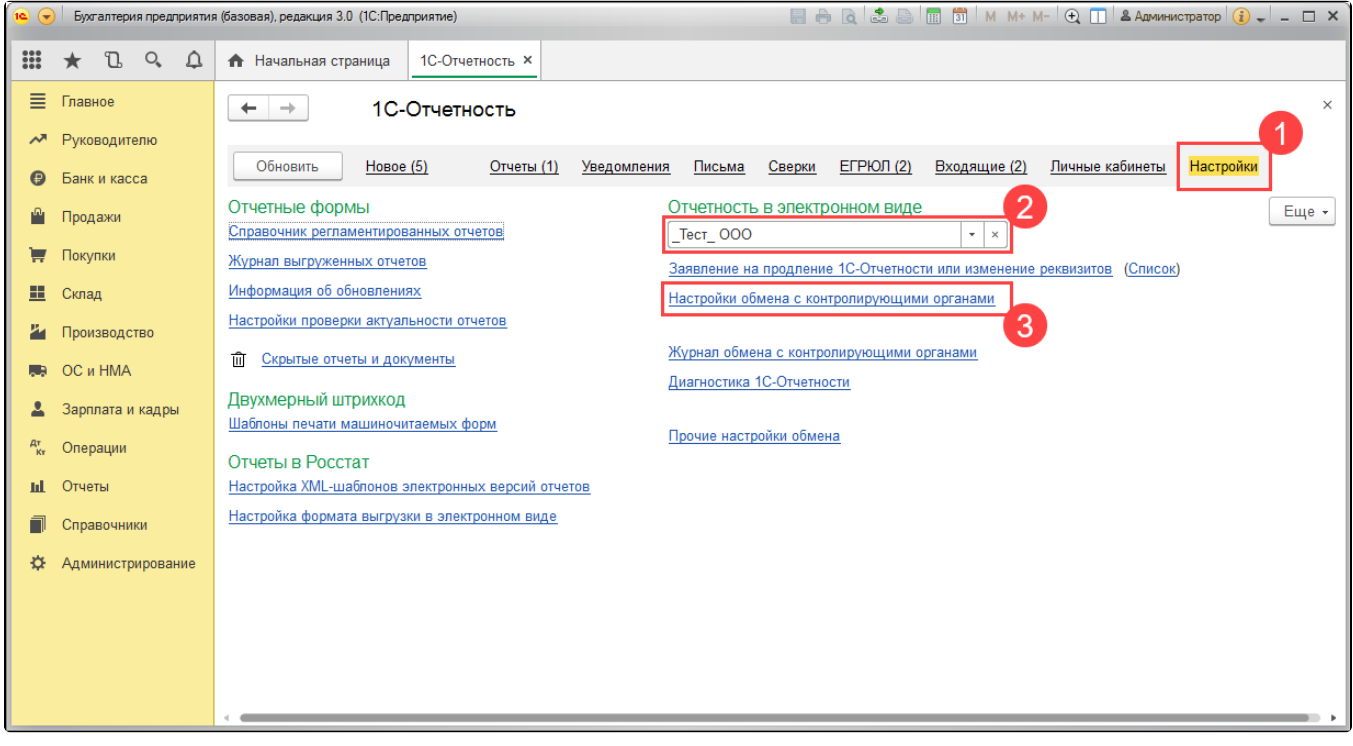

Далее перейдите в Расширенные настройки:

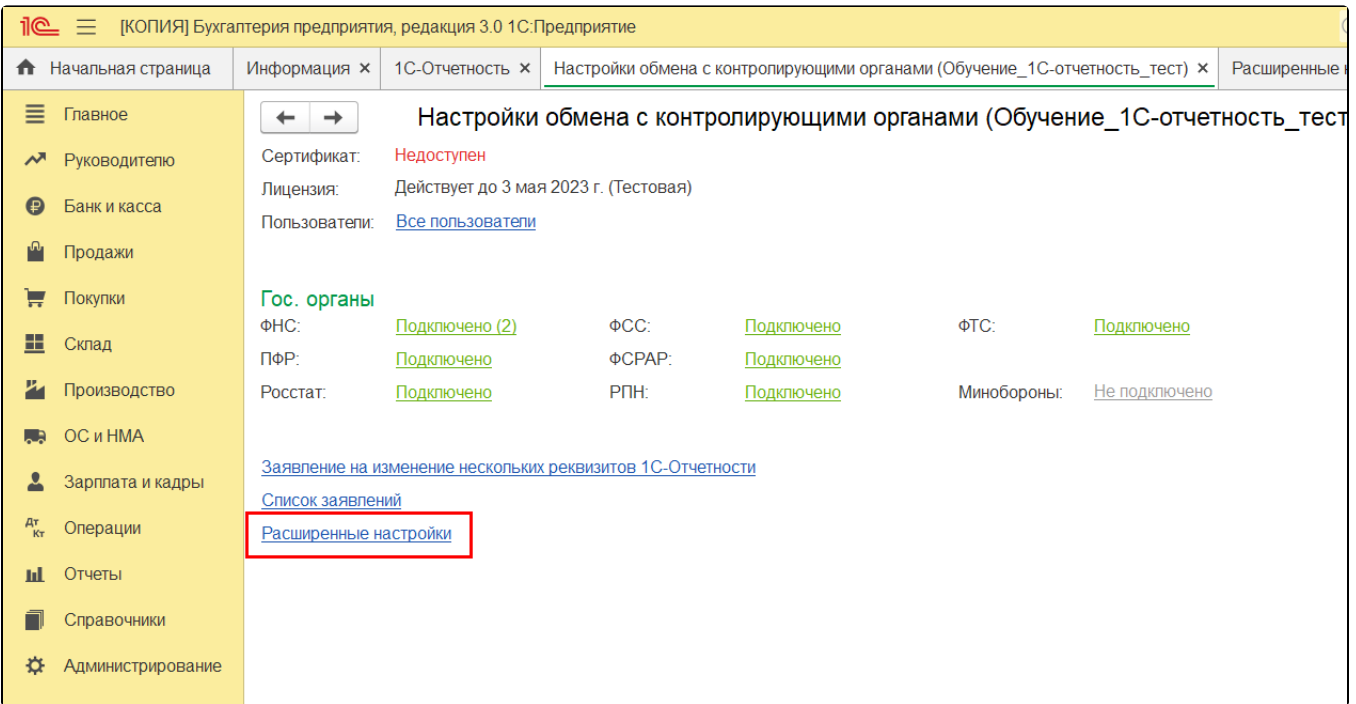

Затем в Настройки обмена с ФНС, ПФР и Росстатом:

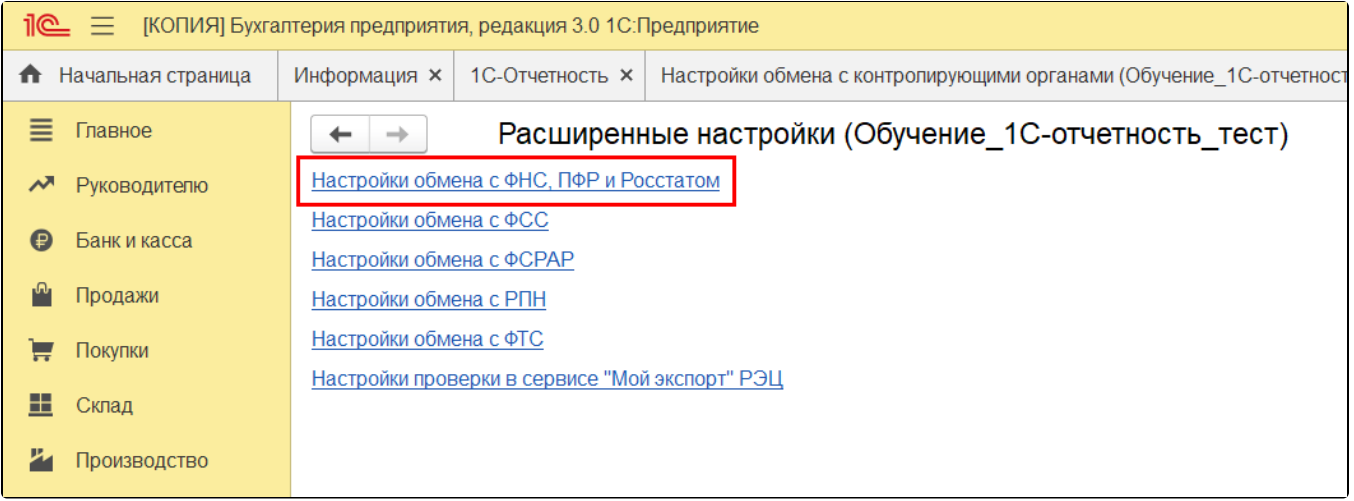

В строке Учетная запись документооборота будет отображаться используемая учетная запись:

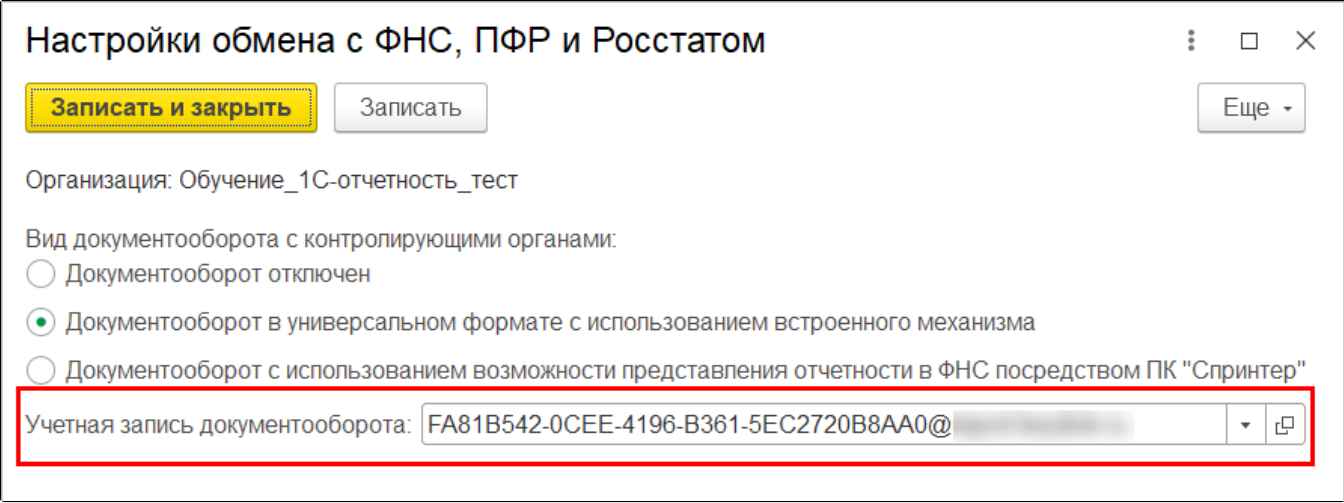

4. Если ответы всё так же не поступают, убедитесь что в Служебных сообщениях 1С отсутствуют ошибки препятствующие обмену. Чаще всего проблемы с обменом могут возникать вследствие следующих проблем:

- Не работает интернет. Проверьте его работоспособность в браузере.
- Антивирус/брандмауэр блокирует входящие файлы. Если это возможно, временно отключите действие антивируса/брандмауэра и повторите обмен. В случае если обмен прошел успешно, обратитесь к системному администратору для настройки защитного ПО.
- Не соблюдена [настройка доступа к сети](https://help.astralnalog.ru/pages/viewpage.action?pageId=129668639). Свяжитесь с Вашим системным администратором для проверки настроек доступа. Ошибка расшифровки. В большинстве случаев при ошибках с расшифровкой сообщений могут помочь [стандартные действия для](https://help.astralnalog.ru/pages/viewpage.action?pageId=129674256)  [решения проблем с криптографией.](https://help.astralnalog.ru/pages/viewpage.action?pageId=129674256)

5. Удостоверьтесь в том, что учетная запись не настроена в нескольких конфигурациях. В этом случае ответы могут приходить в другую конфигурацию. Во избежание таких случаев, при наличии нескольких конфигураций, для каждой из них должна быть отдельная учетная запись.